© 2012 Marty Hall

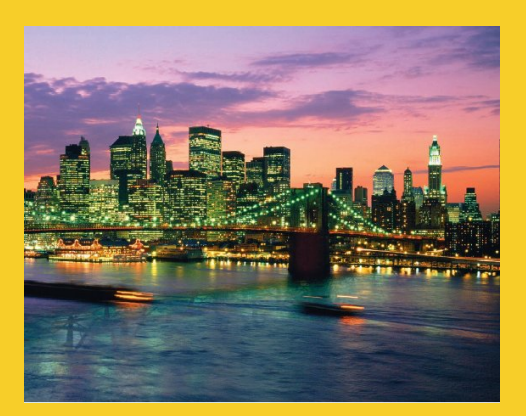

# **JSP Intro and Overview**

Originals of Slides and Source Code for Examples: http://courses.coreservlets.com/Course-Materials/csajsp2.html

**Customized Java EE Training: http://courses.coreservlets.com/** Java, JSF 2, PrimeFaces, Servlets, JSP, Ajax, jQuery, Spring, Hibernate, RESTful Web Services, Hadoop, Android. Developed and taught by well-known author and developer. At public venues or onsite at *your* location.

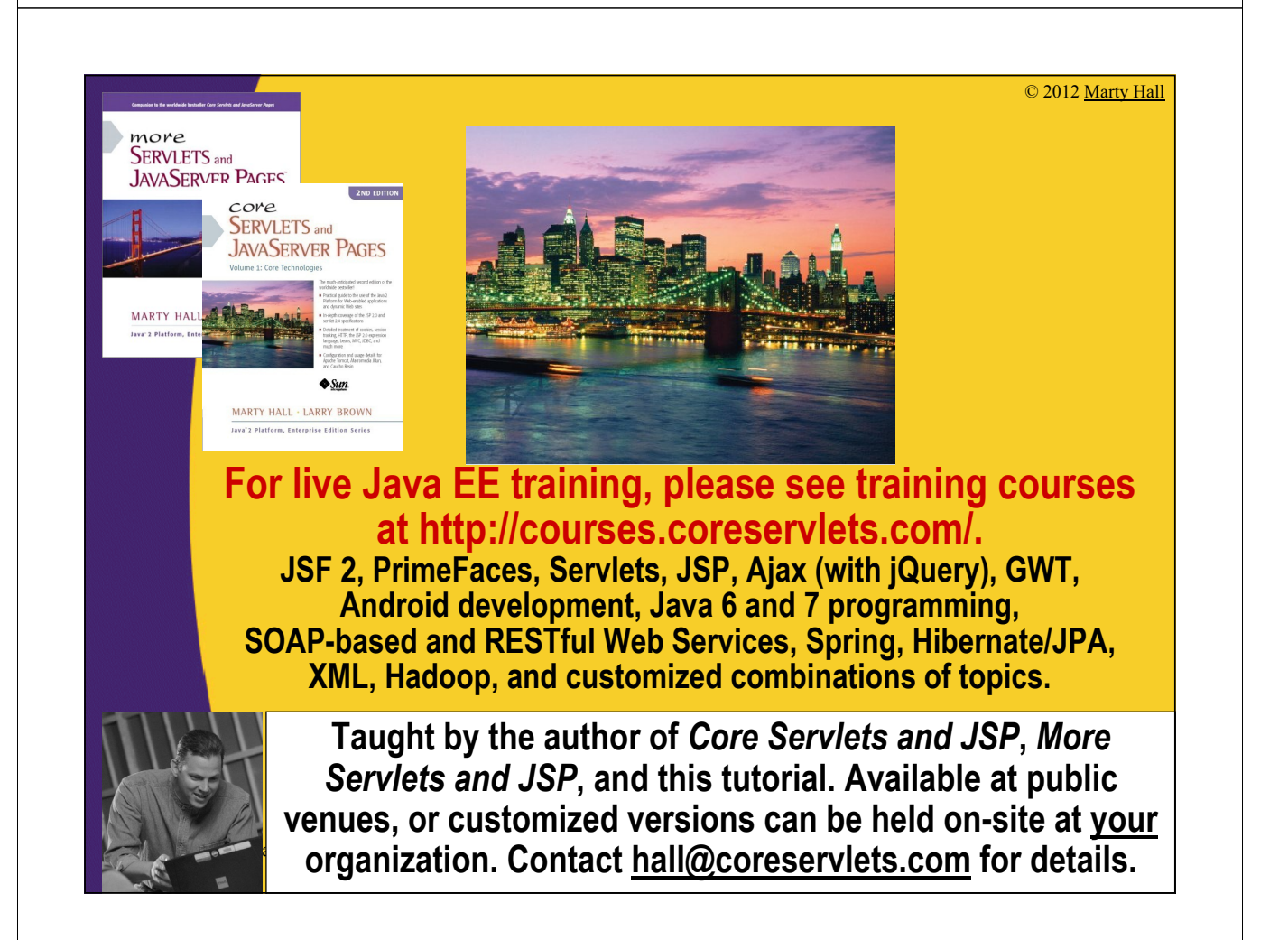

## **Agenda**

- **Understanding the need for JSP**
- **Evaluating the benefits of JSP**
- **Comparing JSP to other technologies**
- **Avoiding JSP misconceptions**
- **Understanding the JSP lifecycle**
- **Installing JSP pages**
- **Looking at JSP in the real world**

## **The Need for JSP**

- **With servlets, it is easy to**
	- Read form data

4

- Read HTTP request headers
- Set HTTP status codes and response headers
- Use cookies and session tracking
- Share data among servlets
- Remember data between requests
- Get fun, high-paying jobs
- **But, it sure is a pain to**
	- Use those println statements to generate HTML
	- Maintain that HTML

### **The JSP Framework**

#### • **Idea:**

6

7

- Use regular HTML for most of page
- Mark servlet code with special tags
- Entire JSP page gets translated into a servlet (once), and servlet is what actually gets invoked (for each request)

#### • **Example:**

```
<!DOCTYPE …>
<HTML>
<HEAD>
<TITLE>Order Confirmation</TITLE>
<LINK REL=STYLESHEET
      HREF="JSP-Styles.css"
      TYPE="text/css">
</HEAD>
<BODY>
<H2>Order Confirmation</H2>
Thanks for ordering 
<I><%= request.getParameter("title") %></I>!
</BODY></HTML>
```
## **Benefits of JSP**

- **Although JSP technically can't do anything servlets can't do, JSP makes it easier to:**
	- Write HTML
	- Read and maintain the HTML

### • **JSP makes it possible to:**

- Use standard HTML tools such as DreamWeaver
- Have different members of your team do the HTML layout than do the Java programming

### • **JSP encourages you to**

– Separate the (Java) code that creates the content from the (HTML) code that presents it

#### **Higher-Level Alternative: JSF 2** • **Servlets and JSP** – Well-established standard – Used by google.com, ebay.com, walmart.com, and thousands of other popular sites – Relatively low level by today's standards – Covered in this tutorial • **JSF (JavaServer Faces) Version 2** – Now an official part of Java EE 6 • But runs in any recent Java-enabled server, including Tomcat 6+ – Higher-level features: integrated Ajax support, field validation, page templating, rich third-party component libraries, etc. Designed around the MVC approach. – Not yet as widely used, but recommended for many or most new projects – Covered at http://www.coreservlets.com/JSF-Tutorial/jsf2/

## **Advantages of JSP Over Competing Technologies**

### • **Versus ASP or ColdFusion**

- Better language for dynamic part
- Portable to multiple servers and operating systems

### • **Versus PHP**

8

9

- Better language for dynamic part
- Better tool support

### • **Versus pure servlets**

- More convenient to create HTML
- Can use standard tools (e.g., DreamWeaver)
- Divide and conquer
- JSP programmers still need to know servlet programming

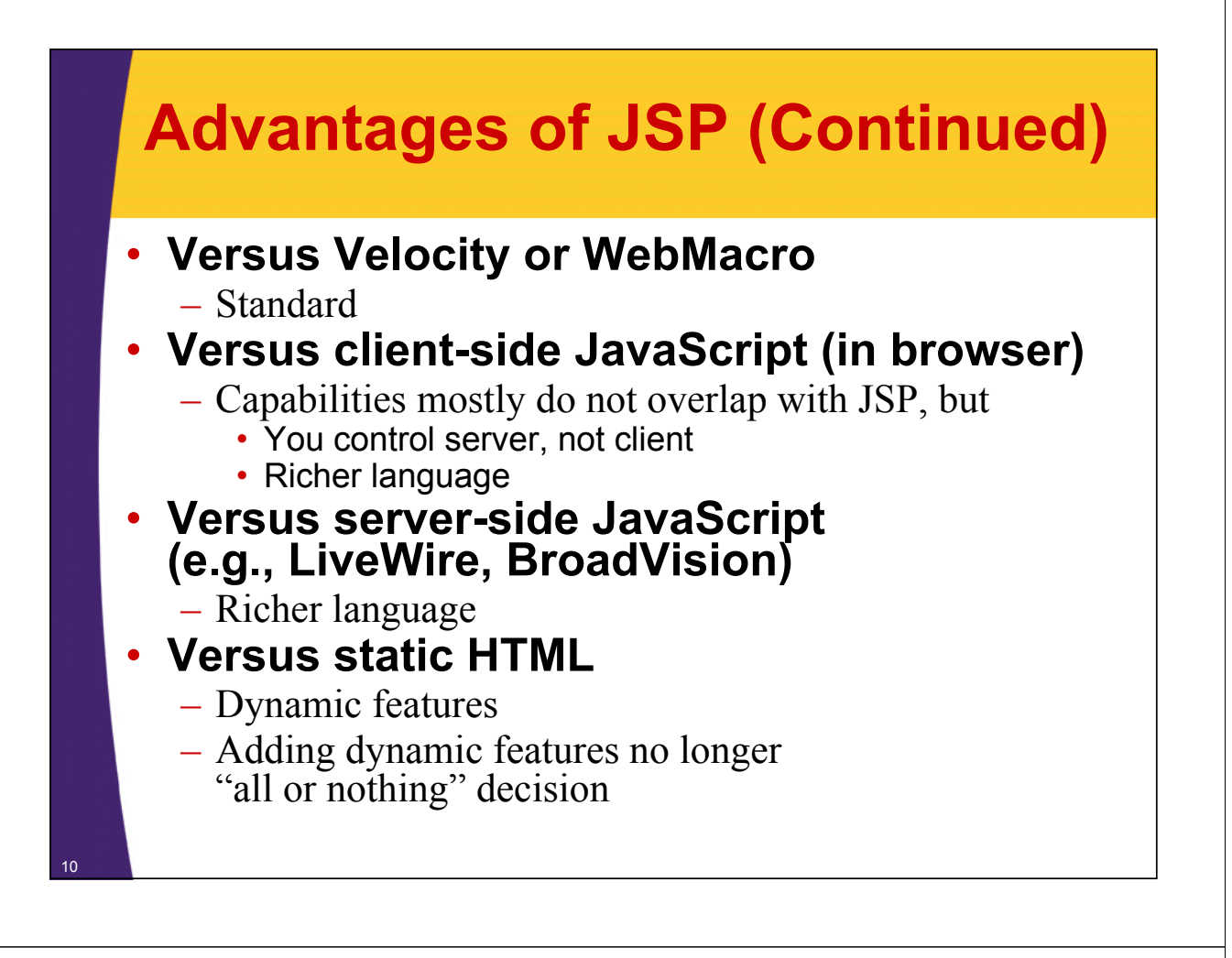

## **Setting Up Your Environment**

- **Set your CLASSPATH. Not.**
- **Compile your code. Not.**
- **Use packages to avoid name conflicts. Not.**
- **Put JSP page in special directory. Not.**
	- Use the WebContent folder in Eclipse
		- Same as for HTML, GIF, JPEG, CSS, etc.
- **Use special URLs to invoke JSP page. Not.**
	- Use same URLs as for HTML pages (except for file extensions)
- **Caveats**

11

– Previous rules about CLASSPATH, install dirs, etc., still apply to regular Java classes used by a JSP page

## **Example**

**<!DOCTYPE HTML PUBLIC "-//W3C//DTD HTML 4.0 Transitional//EN"> <HTML> <HEAD> <TITLE>JSP Expressions</TITLE> <META NAME="keywords" CONTENT="JSP,expressions,JavaServer Pages"> <META NAME="description" CONTENT="A quick example of JSP expressions."> <LINK REL=STYLESHEET HREF="JSP-Styles.css" TYPE="text/css"> </HEAD>**

## **Example (Continued)**

```
<BODY>
<H2>JSP Expressions</H2>
<UL>
  <LI>Current time: <%= new java.util.Date() %>
  <LI>Server: <%= application.getServerInfo() %>
  <LI>Session ID: <%= session.getId() %>
  <LI>The <CODE>testParam</CODE> form parameter:
      <%= request.getParameter("testParam") %>
</UL>
</BODY></HTML>
```
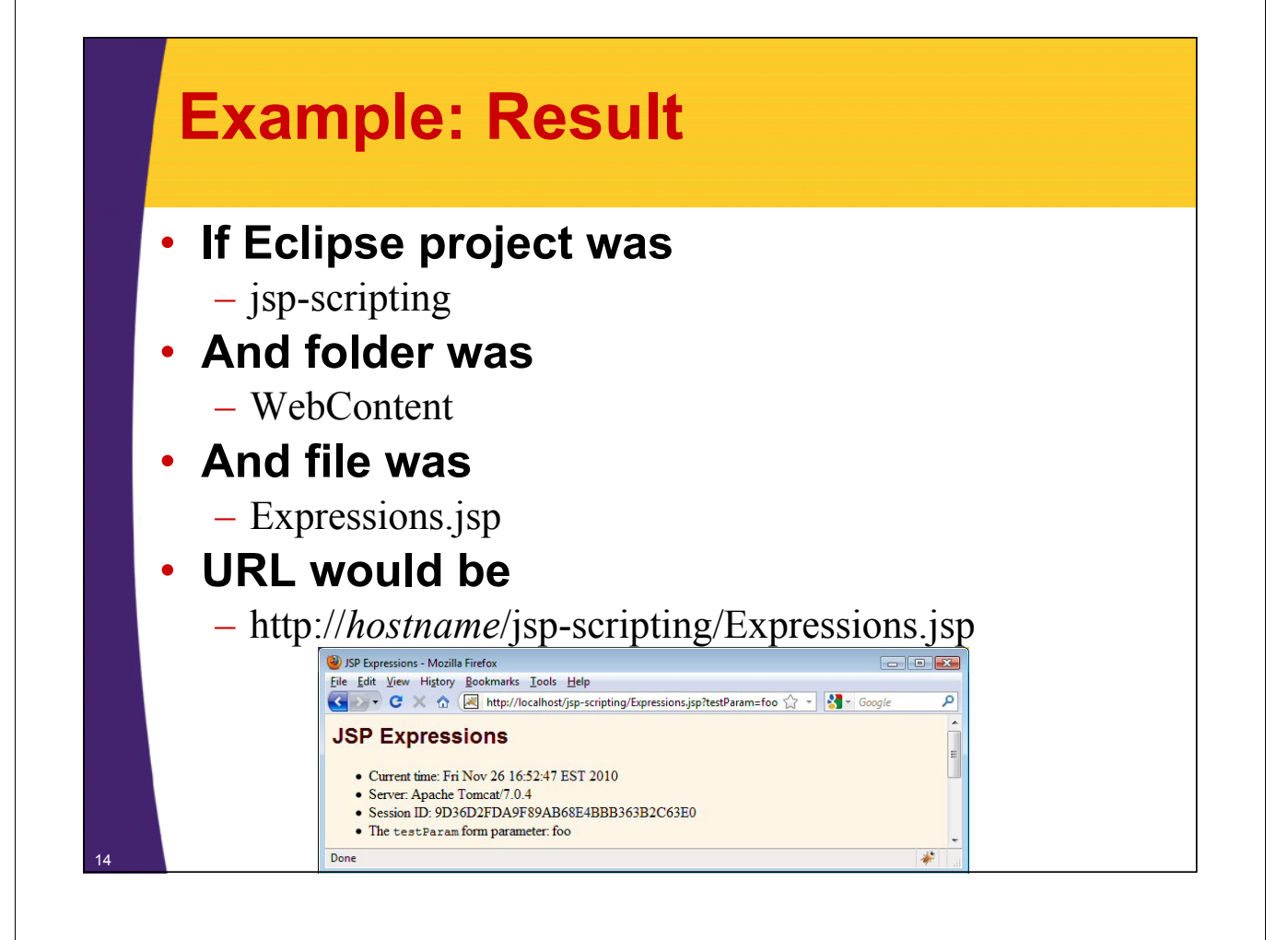

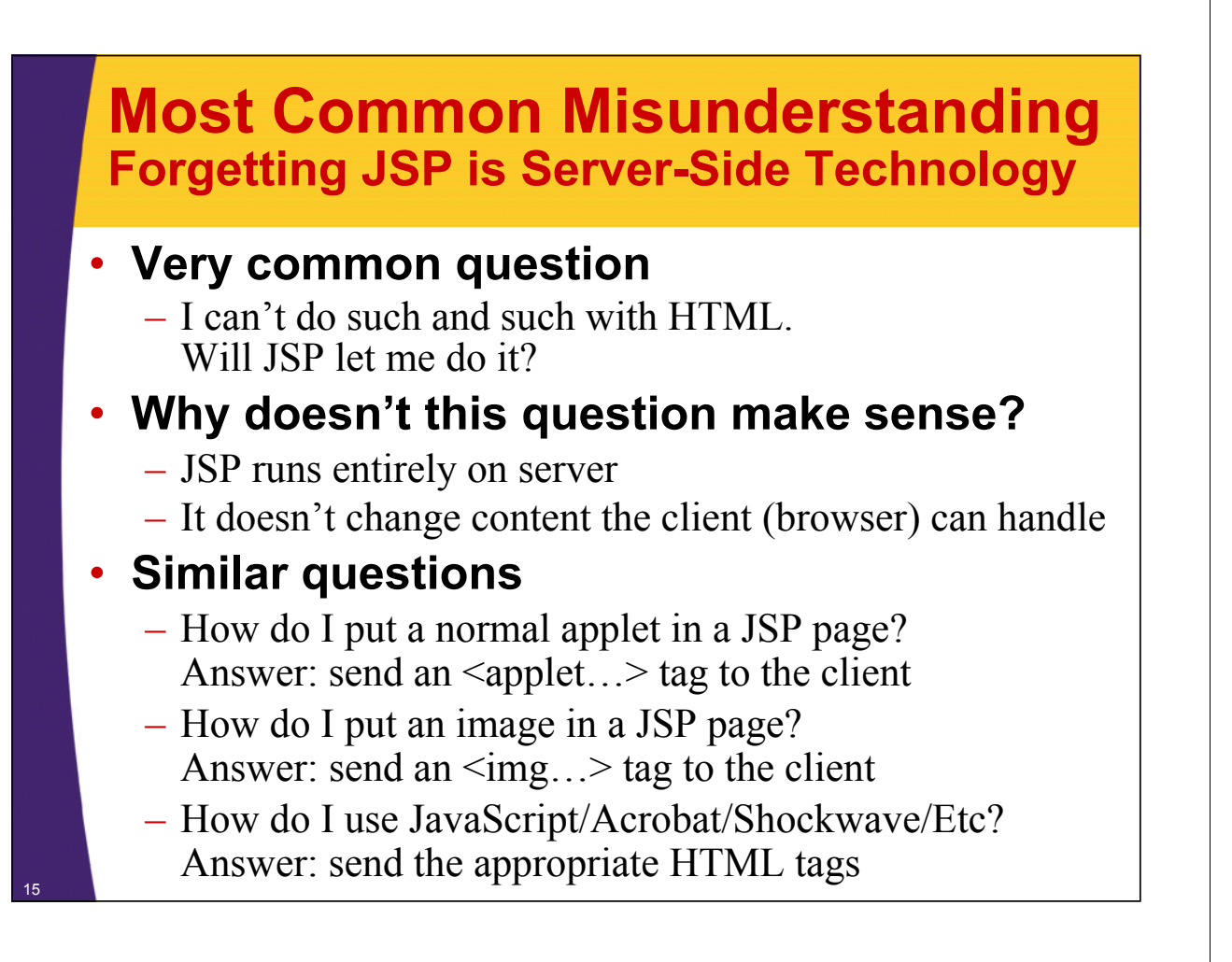

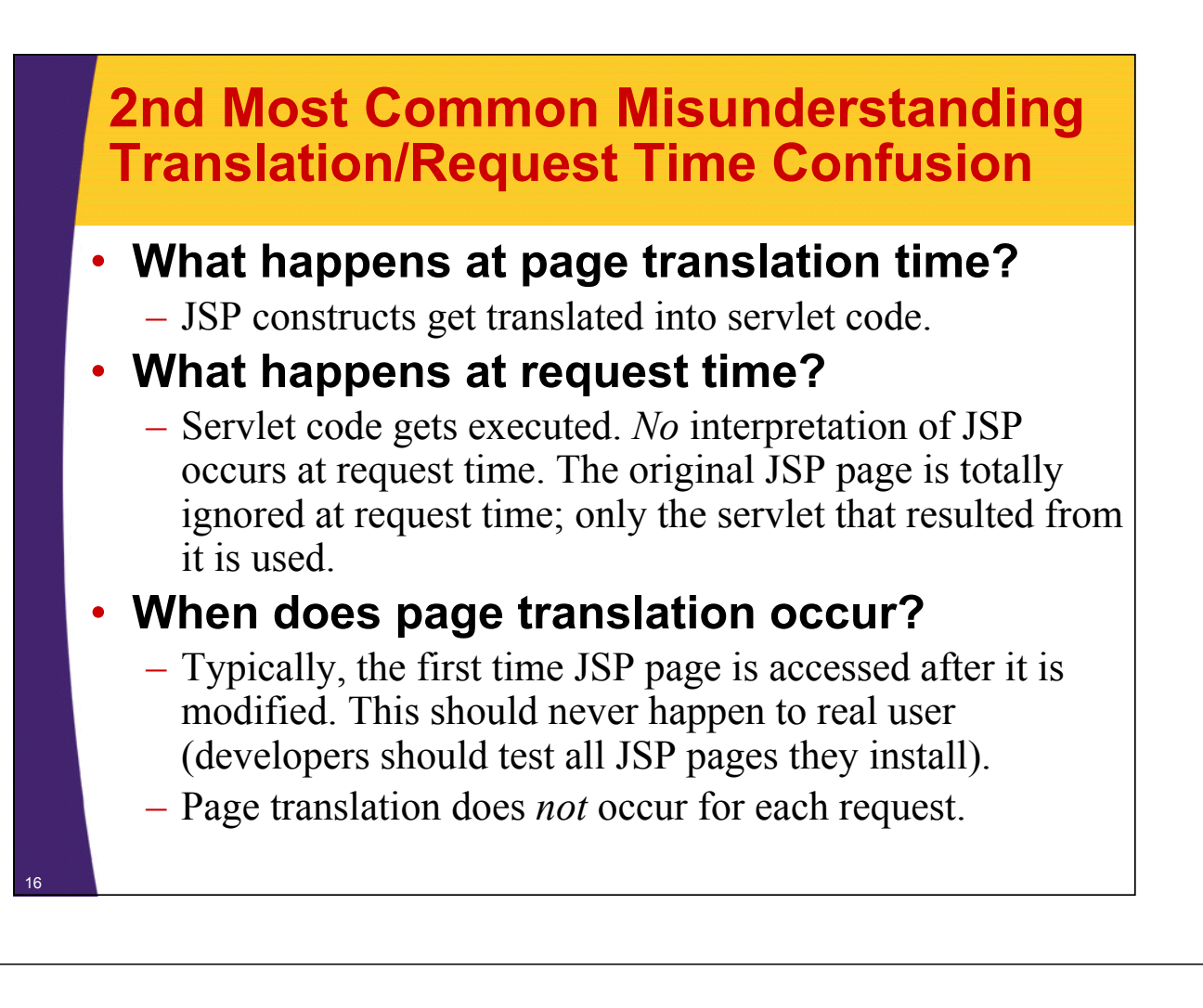

## **The JSP Lifecycle**

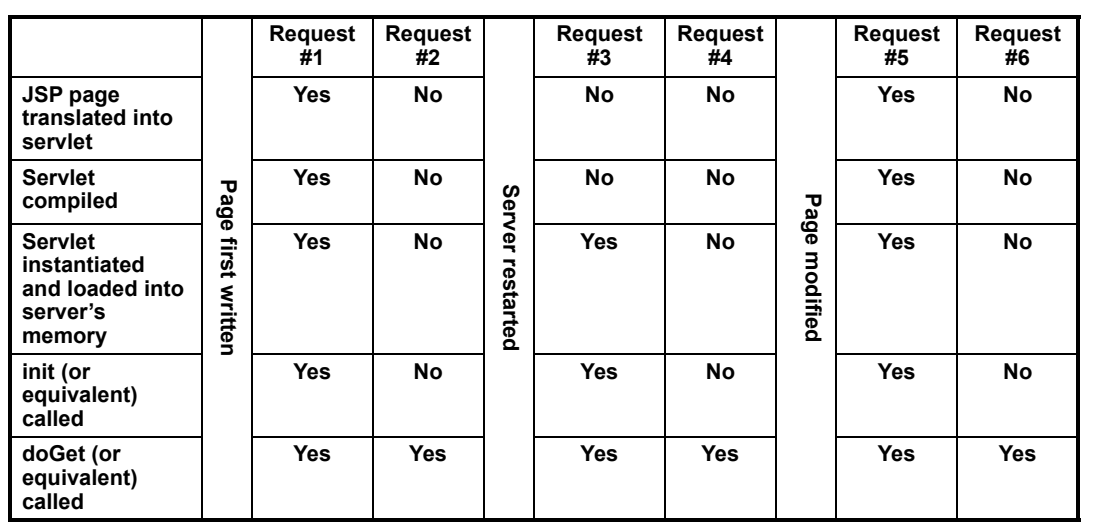

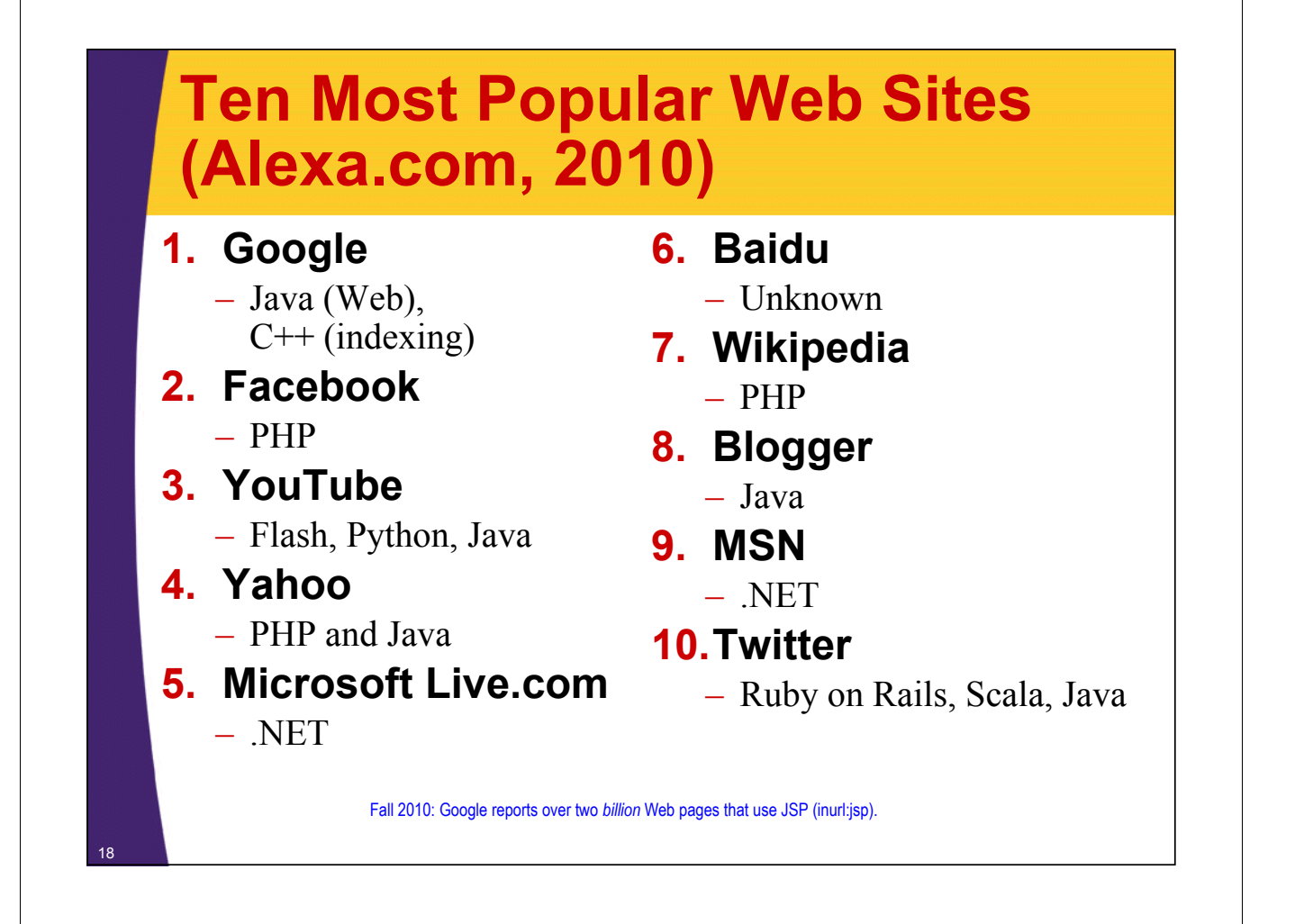

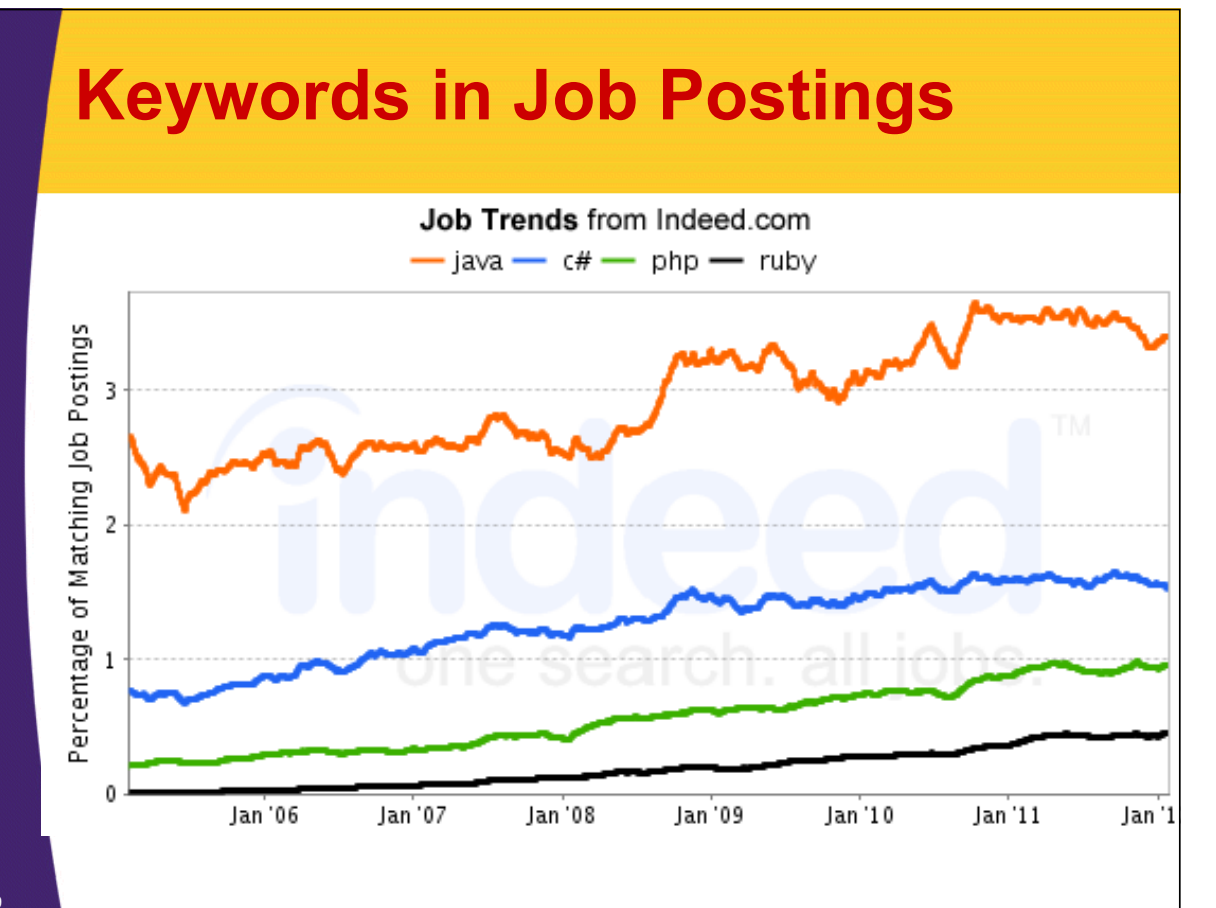

## **JSP/Servlets in the Real World: Airlines**

- **Delta Airlines**
- **United Airlines**
- **AirTran**
- **American Airlines**
- **British Airways**
- **KLM**

20

- **Air China**
- **Saudi Arabian Airlines**
- **Iceland Air**

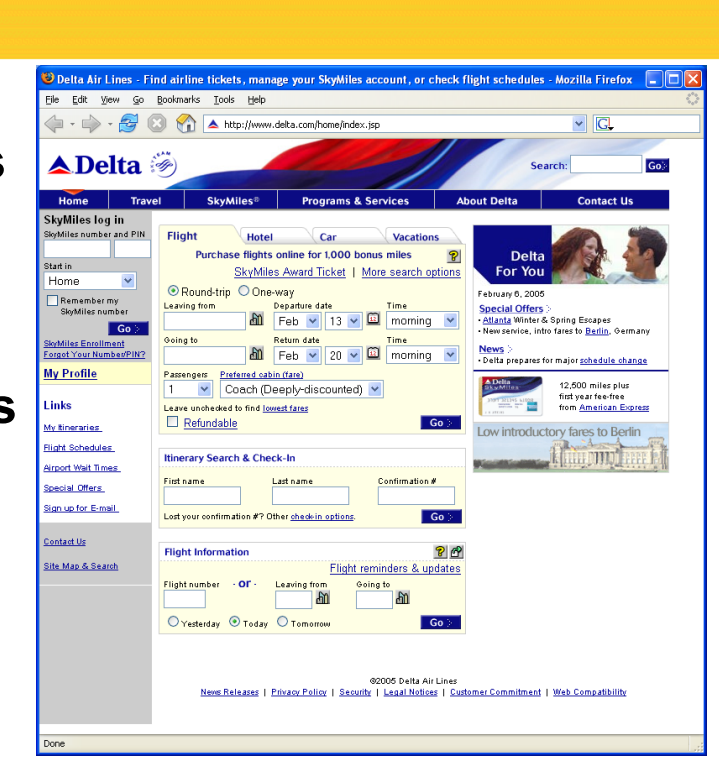

### **JSP/Servlets in the Real World: Travel Sites**

- 
- **Orbitz.com**
- **HotWire.com**
- **Hotels.com**
- **CheapTickets. com**
- **National Car Rental**
- **Avis Car Rental**
- **Enterprise Car Rental**
- **Hertz Car Rental**

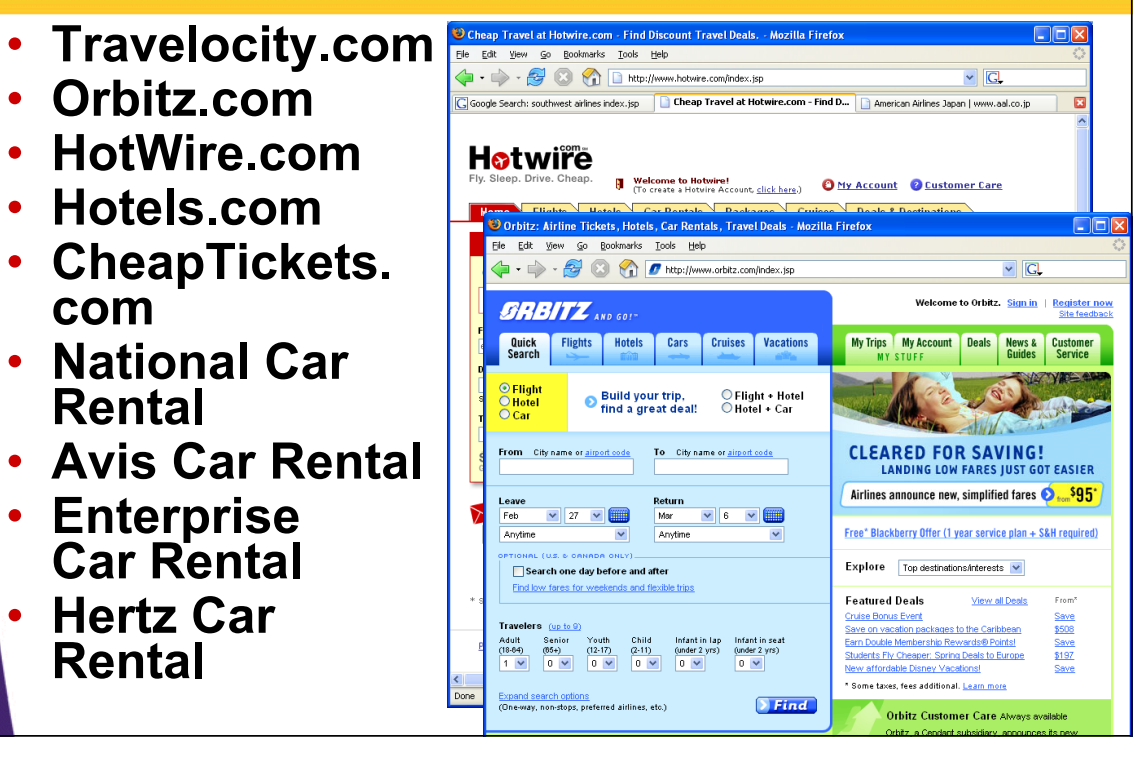

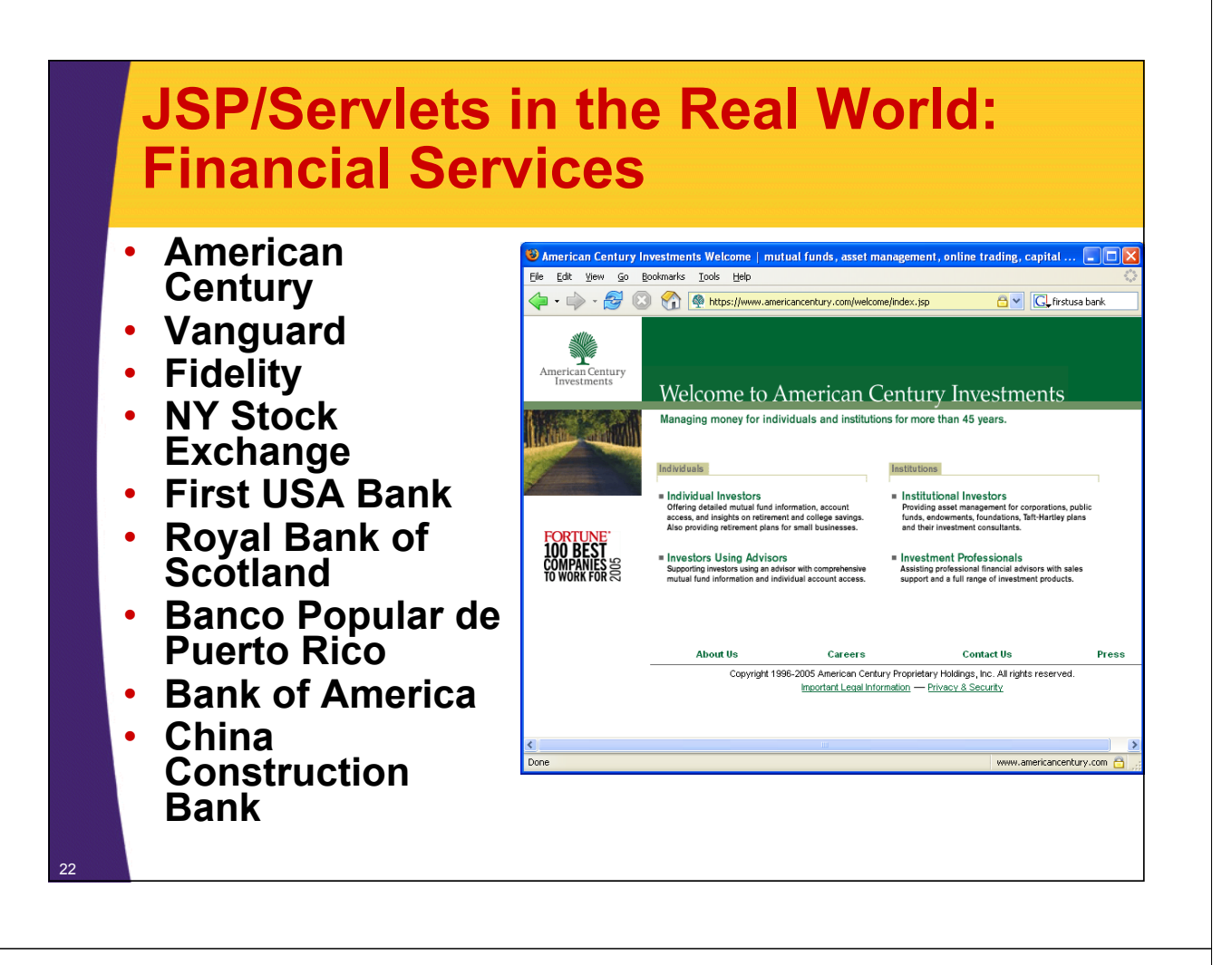

## **JSP/Servlets in the Real World: Retail**

- **Sears.com**
- **Walmart.com**
- **HomeDepot.com**
- **SamsClub.com**
- **Macys.com**
- **llbean.com**
- **Kohls.com**
- **Ikea.com**
- **Target.com**
- **Longaberger.com**
	- **Nike.com**
	- **CircuitCity.com**

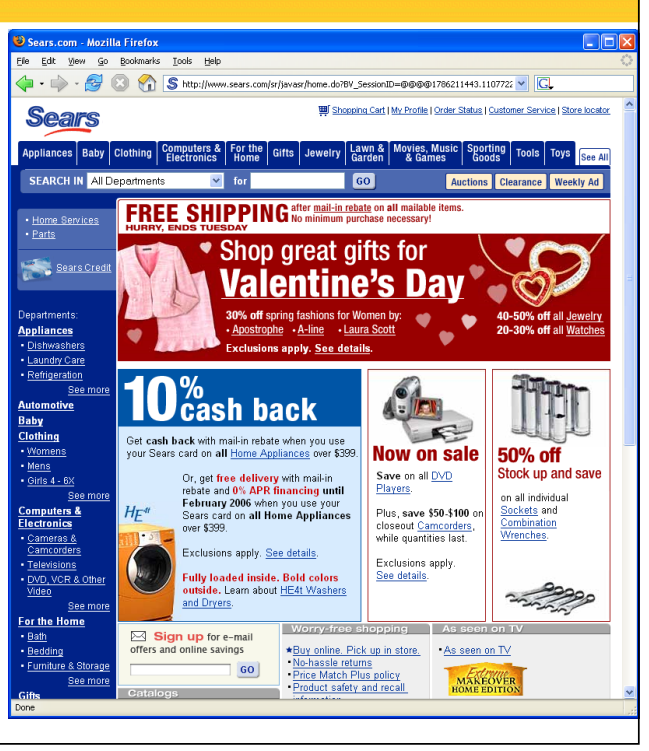

### **JSP/Servlets in the Real World: Entertainment**

- **WarnerBrothers. com**
- **Billboard.com**
- **E! (eonline.com)**
- **PBS.org**
- **Comcast**
- **games.atari.com**

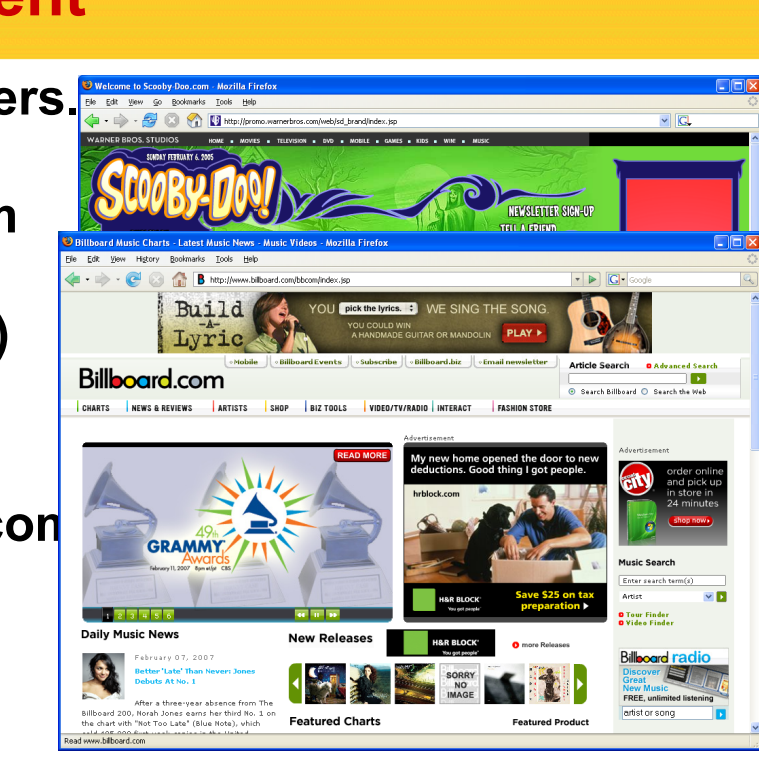

### **JSP/Servlets in the Real World: Military and Federal Government**

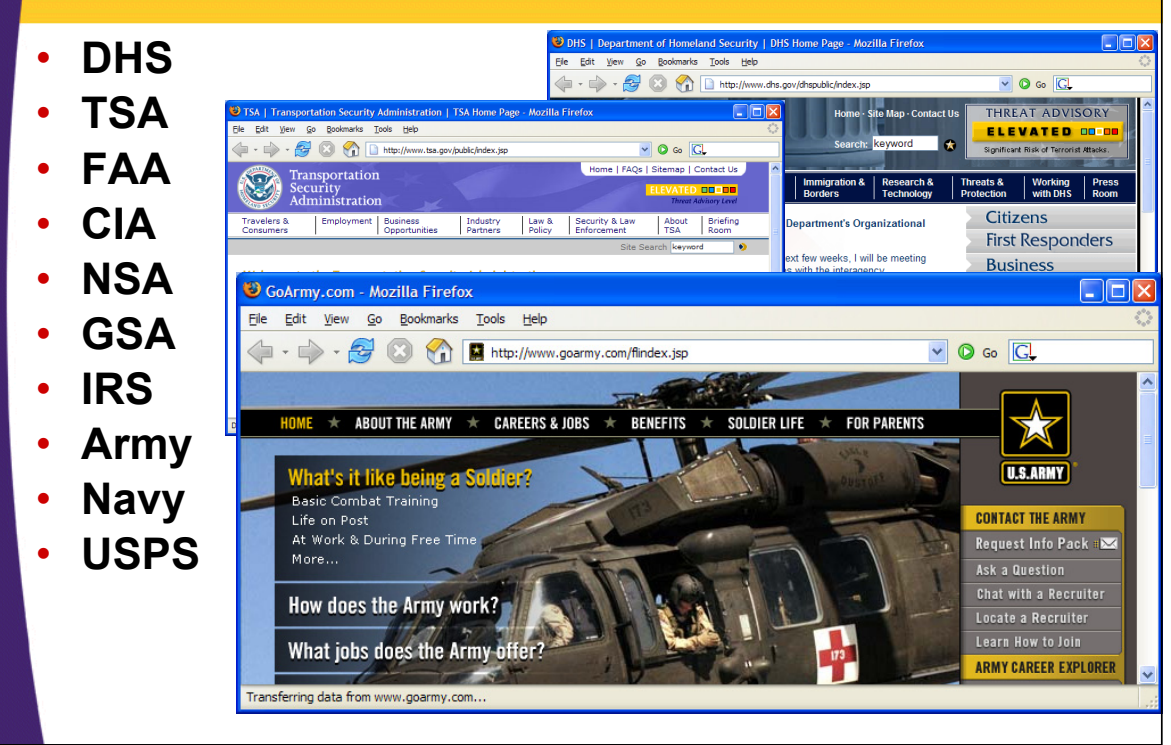

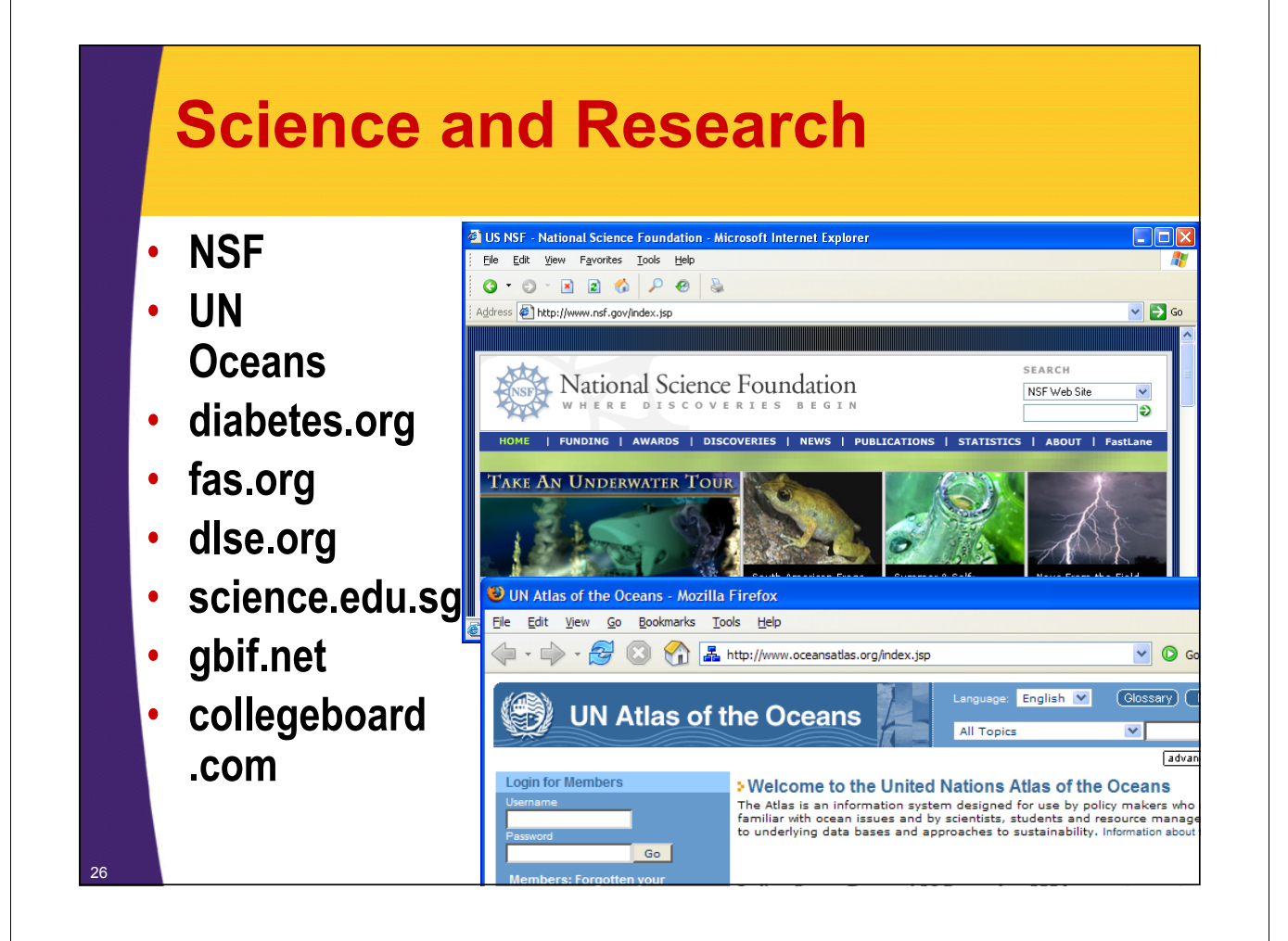

### **JSP/Servlets in the Real World: State, Local, International**

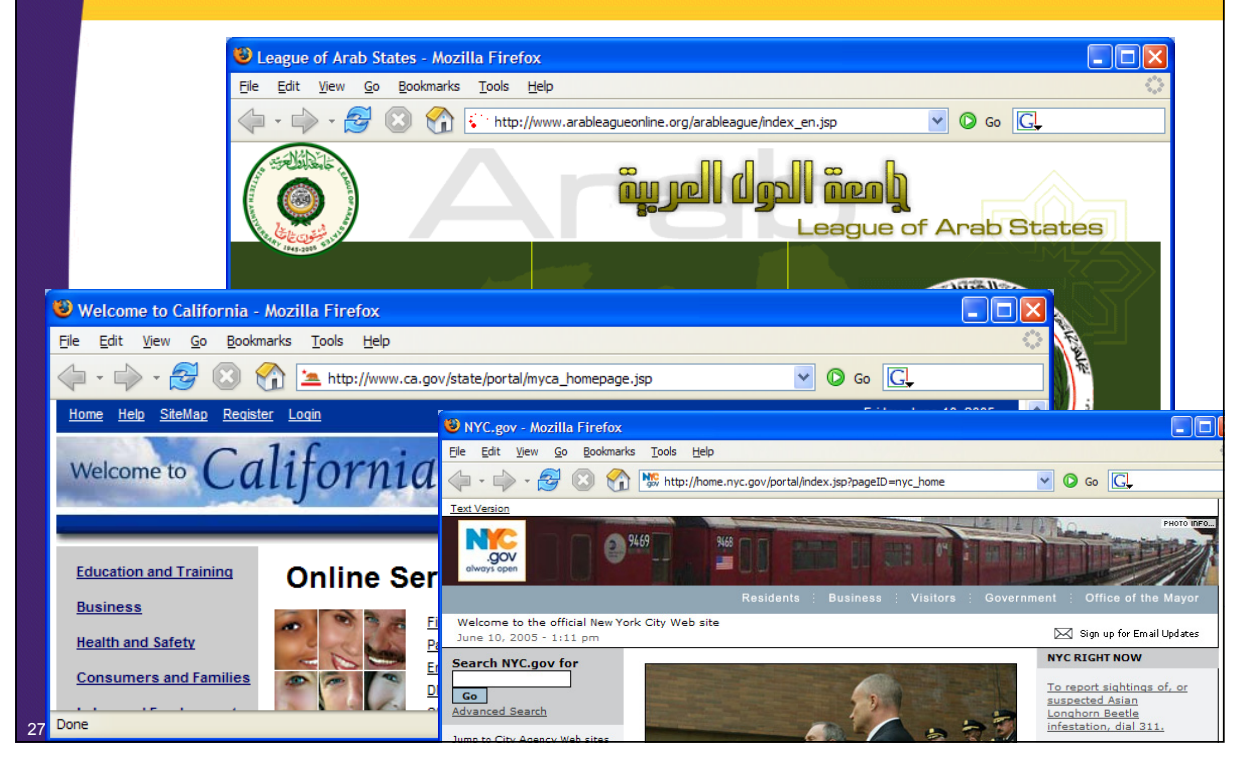

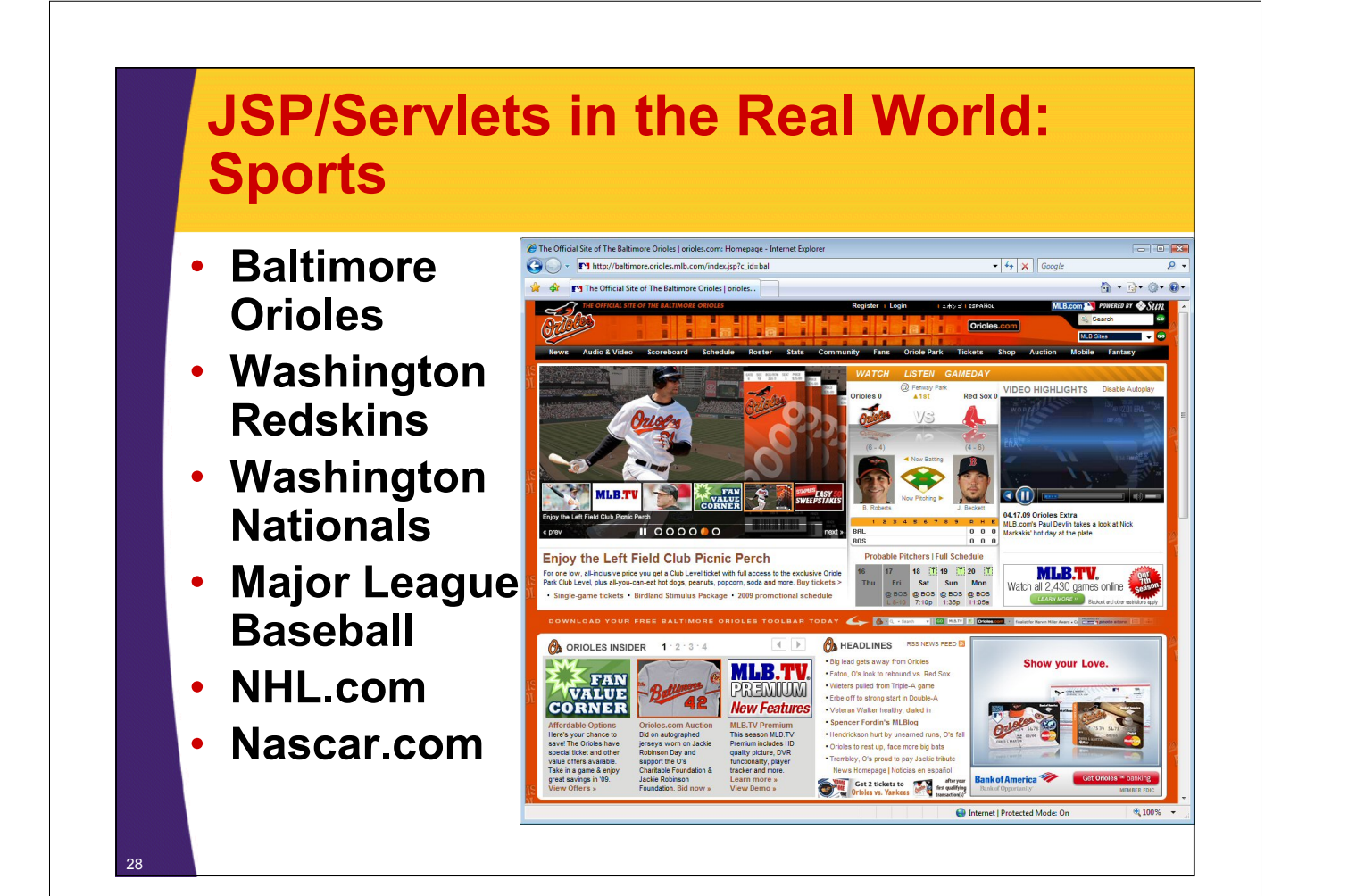

## **JSP/Servlets in the Real World: Search/Portals**

• **Most of Google** File Edit View Go Bookmarks Tools He  $\cdot \rightarrow \cdot$  , , , , , ,  $\vee$   $\boxed{C}$ • **All of Ebay** Web Images Groups News Froogle LocalNew! more » Google Search Advanced Search iava jobs Web Results 1 - 10 of about 11,500,000 for java jobs. (0.23 seconds) • **netscape.com** Sponsored Links leet a'ti bn • **excite.com**  $\Rightarrow \bullet \circledast \circledast \circledast \circledast \circledast$  $\sqrt{C}$ or superior IT falent and **jobs**! unt Teart Phelp et<sup>y</sup> home sign in holf.com Sponsored Links • **dice.com Textbooks** Java jobs at Google<br>Google needs Java experts Python a bonus; apply now<br>www.google.com/jobs/ Get \$5 for EVERY Friend You Refer! Learn More • **hi5** Categories 4Four great reasons to shop at Half.com... Featured at<br>Half.com 2 meredible deals<br>
3 minute & easy<br>
Millions of great<br>
Buy INSTANTLY in a Half com provides<br>
deals in-social and the buyers with selection<br>
deals in-social company<br>
where the course of the company<br>
low prices. **Java** / J2EE **Jobs**<br>St Louis, MO. hiring experienced<br>developers, architects, managers<br>www.UniDev.com an eBay site<br>Your eBay User ID Textbook Superstore • **Paypal** id Password work<br>
on Half.com.<br>
CDV  $\overline{\phantom{a}}$ n Save on Shipping 556 Senior Java Developer Job<br>Challenging commercial software<br>project in MI. Relocation provided Sell Your Textbooks e Learn about buying on Half.com. Recommendation<br>Center In the Spotlight textbook<br>superstore eBay Gift<br>Certificates **AGE** CD Box Sets www.workforcesoftware.com Books<br>Books<br>Eiction Linux Java Jobs<br>Java, J2EE, Struts, Tomcat, JBoss **ISA** DVD Blowout Mudiobooks<br>Tiction<br>Half.com Top 200<br>Paperbacks \$0.99<br>or less ement \$135.00 \$32.50<br>TOTAL \$408.00 \$155.49 Java / Linux Application Developers TI-83 Graphing Savings: \$<br><u>Find your textbooks</u> n or less<br>Your Book<br>Recomme Programmers & IT Pros<br>IT jobs within banks, financial -<br>endations superstore Sell your Books **D**Books institutions and technology firms and more. <del>-</del><br><u>Khaled Hosseini's *The Kite Runner - as*<br>Iow as \$9.50</u><br>Khaled Hosseini's debut novel follows ti **Bargain Bins** Textbooks ow as \$9.30<br>Chaled Hosseini's debut novel follows the<br>story of two boys growing up together in **Books** Paperbacks \$.99 or le

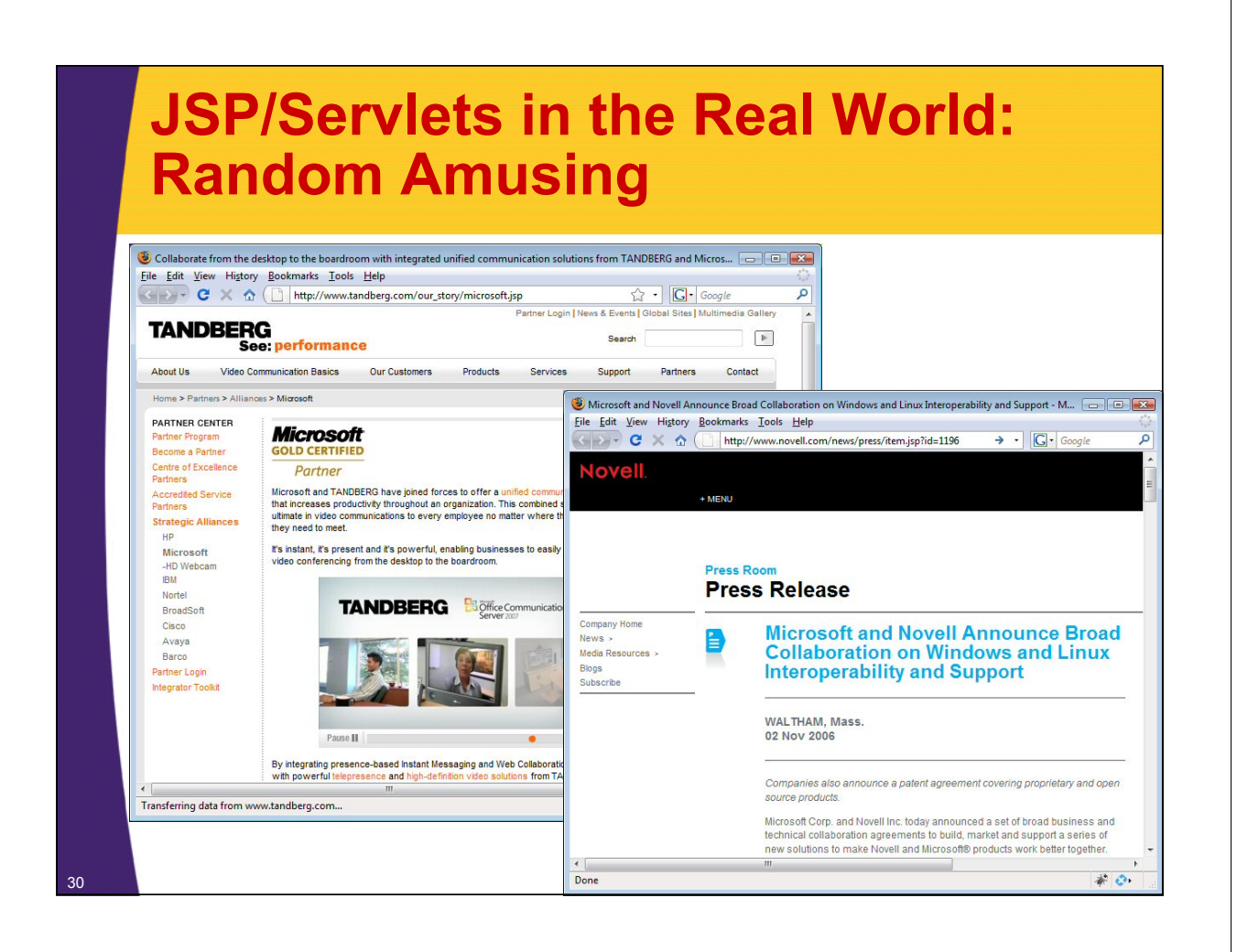

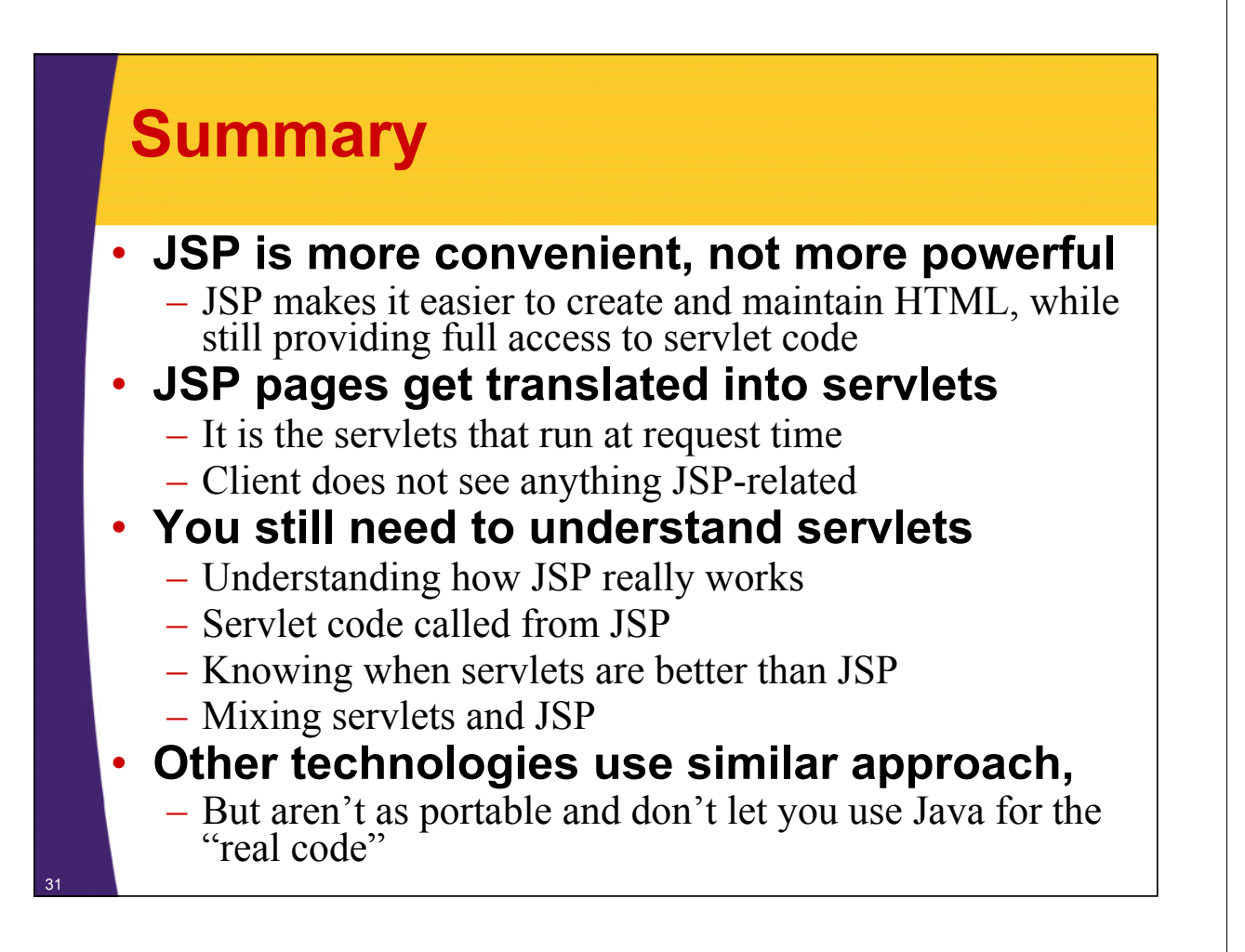

© 2012 Marty Hall

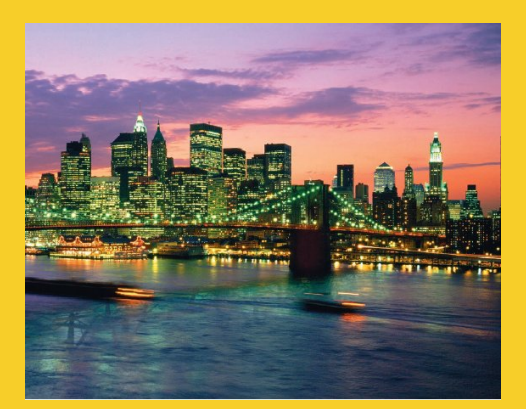

# **Questions?**

JSF 2, PrimeFaces, Java 7, Ajax, jQuery, Hadoop, RESTful Web Services, Android, Spring, Hibernate, Servlets, JSP, GWT, and other Java EE training

**Customized Java EE Training: http://courses.coreservlets.com/** Java, JSF 2, PrimeFaces, Servlets, JSP, Ajax, jQuery, Spring, Hibernate, RESTful Web Services, Hadoop, Android. Developed and taught by well-known author and developer. At public venues or onsite at *your* location.